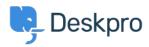

Vidensbase > Using Deskpro > Admin > Ticket Structure > Creating an Impact, Urgency and Priority matrix

# **Creating an Impact, Urgency and Priority matrix**

James Godwin - 2024-01-09 - Kommentarer (0) - Ticket Structure

It's often useful to set a Priority for tickets depending on the scale of the interruption they cause to your business (Impact) and the speed at which they need to be fixed (Urgency).

This is a key component of ITIL incident management and one which you can set up in Deskpro using a combination of three custom fields and a few triggers.

# **Simple Worked Example**

In my example, I'm going to set the following options for Impact and Urgency.

### Urgency:

High - Critical service cannot be delivered

Medium - Non-critical service cannot be delivered

Low - Task that cannot be completed is non-time sensitive

#### Impact:

High - Affects the whole organization

Medium - Affects groups of users across the organization but not everyone

Low - Affects a single user

We're then going to use these values to set a priority per the matrix table below (1 obviously being the highest priority and 3 the lowest):

|                                       | Urgency                          |                                     |                                    |  |  |  |  |  |
|---------------------------------------|----------------------------------|-------------------------------------|------------------------------------|--|--|--|--|--|
|                                       | High (Critical service cannot be | Medium (non-critical service cannot | Low (task that cannot be completed |  |  |  |  |  |
| Impact                                | delivered)                       | be delivered)                       | is non-time sensitive)             |  |  |  |  |  |
| High (Affects the whole organization) | 1                                | 1                                   | 2                                  |  |  |  |  |  |
| Medium (Affects groups of users)      | 1                                | 2                                   | 3                                  |  |  |  |  |  |
| Low (Affects a single user)           | 2                                | 3                                   | 3                                  |  |  |  |  |  |

#### **Deskpro Workflow**

The workflow I want to create is one where when a user submits a ticket they set the Urgency and the Impact.

When submitted a Priority is then generated by the system and is then shown on the ticket in the agent interface.

To do this we'll need to create three custom fields and three triggers.

#### **Custom Fields**

If we go to Admin > Ticket Structure > Ticket Fields we can create our fields here.

Note

There is a default Urgency field in the system but it isn't particularly flexible so for this workflow, I would advise

you to create a custom field.

# **Urgency and Impact**

The Impact and Urgency fields are essentially going to be the same in this example but with different titles so I'll just run through the Urgency setup.

- 1) Hit the add button and choose the Select field type.
- 2 ) Specify your field title.
- 3) Specify your field options.

4) Select the ticket layouts you want the field to show on (I'm going to add mine to all departments on both the agent and user side but you may want these to only show to the user but that's up to you).

5) Choose whether you want the field to be required when a user submits a ticket (I do so I've selected 'Require the user to provide a value' under user validation).

The layout should look something like the below:

Add: New Field

| ield type                                                   |                           |              |
|-------------------------------------------------------------|---------------------------|--------------|
| Select Field                                                |                           |              |
| itle*                                                       |                           | -6           |
| Urgency                                                     |                           | 6            |
| Enabled                                                     |                           |              |
| Agent only field<br>lide field from users, only age<br>eld. | nts will be able to see a | nd edit this |
| gents Form 💿                                                |                           |              |
| Default                                                     |                           | <u>^</u>     |
| IT Support                                                  |                           |              |
| Complaints                                                  |                           |              |
| HR HR                                                       |                           |              |
| Finance                                                     |                           |              |
| 🔽 Trainina Bookina<br>Jser Form 🕲                           |                           | •            |
| _                                                           |                           |              |
| <ul> <li>Default</li> <li>IT Support</li> </ul>             |                           |              |
| <ul> <li>IT Support</li> <li>Complaints</li> </ul>          |                           |              |
| HR                                                          |                           |              |
| Finance                                                     |                           |              |
| Training Booking                                            |                           | -            |
| escription                                                  |                           |              |
| eference Alias 🌘                                            |                           |              |
| lisplay style                                               |                           |              |
| Single select                                               |                           | ~            |
| ptions                                                      |                           |              |
| E High                                                      |                           |              |
|                                                             |                           |              |
|                                                             |                           |              |
| So Low                                                      |                           |              |
| Enter a title                                               | No parent                 | ~            |
|                                                             |                           | Add          |
| lefault Value                                               |                           |              |
| No default                                                  |                           | ~            |
| ser validation                                              |                           |              |
| Require user to provide value                               | 2                         | ~            |
|                                                             |                           |              |
| gent Validation<br>No agent validation                      |                           | -            |
| The agent valuation                                         |                           | ÷            |
|                                                             |                           |              |
|                                                             |                           |              |
| Create                                                      |                           | Cancel       |

×

6) The final optional step is to limit the user's ability to change the field once the ticket has been submitted.

Once it has gone into your helpdesk you may want agents to have control of this.

#### To do this go to Admin > Ticket Structure > Department > Department Title > Form > User Form

Here click on the cog next to the Urgency field and deselect the 'Let the user edit the field after the ticket is created' option.

| Show this field during ticket creation                     |  |  |
|------------------------------------------------------------|--|--|
| C Let the user view this field after the ticket is created |  |  |
| Only show when there is a value                            |  |  |
| Let the user edit this field after the ticket is created   |  |  |
| Only show this field based on custom criteria              |  |  |
|                                                            |  |  |

Then repeat the same for the Impact field.

#### Priority

The setup for the Priority field is fairly similar, but we're going to limit it to the agent side.

1) Hit the add button and choose the Select field type

2 ) Specify your field title

3) Specify your field options

4) Select the ticket forms you want the field to show on. This is the main point of difference from the other fields as we only want to add this to the agent side forms.

#### Note

We don't need to specify any validation options here as the field value is going to be generated automatically anyway.

We now have our fields set up and users are required to set Impact and Urgency when they submit the ticket. Now we just need to set up our automation to populate the priority field as well.

#### Triggers

At this point, we need to create new ticket triggers for each Priority value of 1 to 3 based on our matrix.

We can do this in Admin > Business Rules > Triggers

#### **Priority 1**

If we refer back to our original Matrix at this point we can see that Priority 1 needs to be set in three scenarios:

Impact = High and Urgency = High

Impact = HIgh and Urgency = Medium

Impact = Medium and Urgency = High

We can do this by following the steps below:

1) Hit add and set a title

2) Under the criteria section add the criteria of Impact = High and Urgency = High

3) Then using the OR option add criteria for Impact = High and Urgency = Medium then do the same for Impact = Medium and Urgency = High

4) In the actions section add the action to set the Priority field to  $\mathbf 1$ 

The trigger should look similar to the below:

| nt        | ority 1 Trigger                                |      |               |              |            | id:  |
|-----------|------------------------------------------------|------|---------------|--------------|------------|------|
| ii.       |                                                |      |               |              |            |      |
| ew ticket |                                                |      | Ψ             |              |            |      |
| By User   |                                                |      |               |              |            |      |
| Help Ce   | enter                                          | 🗹 We | ebsite Widget | $\checkmark$ | API        |      |
| Ticket F  | Form Widget                                    | 🗹 En | nail          | $\leq$       | Phone      |      |
| Messen    |                                                | SM   |               |              | WhatsApp   |      |
| Twitter   |                                                | Tru  | ust Pilot     |              |            |      |
| By Agen   | t                                              |      |               |              |            |      |
| Agent i   | nterface                                       | 🗹 AP | 7             | $\leq$       | Email      |      |
| Phone     | Call                                           | 🗹 Mo | bile apps     |              | Forwarding |      |
| Messen    | iger                                           | SM   | IS            |              | WhatsApp   |      |
| Twitter   |                                                | Tru  | ust Pilot     |              |            |      |
| /hen      | the following conditions are met:              | •    | Is            | - (H         | ligh X 👻   |      |
|           | import                                         |      |               |              | ign A      | •••• |
| And       | Urgency                                        | *    | Is            | • H          | ligh x     |      |
| Or        | when the following conditions are met:         | •    | Is            | • (H         | iigh X 👻   |      |
|           |                                                |      |               |              |            |      |
| And       | Urgency                                        | •    | Is            | * N          | redium 🗙 👻 |      |
| And<br>Or | Urgency when the following conditions are met: |      | Is            | * N          | tedium X V |      |
|           |                                                |      |               |              | tedium X • |      |
|           | when the following conditions are met:         |      | Is            | •            |            |      |
| Or        | when the following conditions are met:         | •    | Is            | •            | tedium X 👻 |      |

We then simply need to create a trigger for each of the other values in our Priority field.

I would advise you to click the arrow to the right of the + Add button and the copy existing trigger option to copy the trigger you've just created and then you'll just have to change the values.

# Priority 2

| Impact Is     And   Urgency   Is     Impact     Is   Impact     Is     Impact     Is     Impact     Impact     Is     Impact     Is     Impact     Impact     Impact     Impact     Impact     Impact                                                                                                    | ent                        |                                                                                                    |                                                                                                    |                                                             |    |
|----------------------------------------------------------------------------------------------------|----------------------------|----------------------------------------------------------------------------------------------------|----------------------------------------------------------------------------------------------------|-------------------------------------------------------------|----|
| B y User   P telp Center Website Widget API   Ticket Form Widget E mail P hone   Messenger SMS WhatApp   B v Agent interface API E mail   B Agent interface API E mail   P hone Call Mobile apps Forwarding   Messenger SMS WhatSApp   Trutter Trust Plot   Criteria enteria section is a list of terms that must match before the actions are applied to the Ticket.   Winter Trust Plot   Or when the following conditions are met:   Impact Is   Impact Is   And Urgency   Impact Is   Mail Select                                                                                                    |                            |                                                                                                    |                                                                                                    |                                                             |    |
| Hep Center Website Widget ▲ API   Ticket Form Widget E mail P hone   Messenger SMS WhatsApp   Twitter Trutt Plot   Agent interface   A API E mail   P Agent interface API   Agent interface API   P hone Call Meble apps   P Prone Call Meble apps   Twitter Trutt Plot   Criteria   Criteria Meble forms that must match before the actions are applied to the Ticket.   When the following conditions are met:   Impact Is   Impact Is   Med Urgency   Is Weeking X   Or when the following conditions are met:   Impact Is   Impact Is   Weeking X Is   Medium X Is   Or when the following conditions are met:   Impact Is   Impact Is   Impact Is   Impact Is   Impact Is   Impact Is   Impact Is   Impact Is   Impact Is   Impact Is   Impact Is   Impact Is   Impact Is   Impact Is   Impact Is   Impact Is   Impact Is   Impact Is   Impact Is   Impact Is   Impact <td< td=""><td></td><td></td><td>▼</td><td></td><td></td></td<>                                                                                                    |                            |                                                                                                    | ▼                                                                                                    |                                                             |    |
| Ticket Form Widget E mail   Messenger SMS   Witter Trust Plot     Applent   Applent   Applent   Applent   Applent Call   Applent Call   Applent Call   Applent Call   Applent Call   Criteria   Criteria   Criteria   Criteria   Impact   Impact   Is   Wethen the following conditions are met:   Impact   Is   Wethen the following conditions are met:   Impact   Is   Wethen the following conditions are met:   Impact   Is   Wethen the following conditions are met:   Impact   Is   Wethen the following conditions are met:   Impact   Impact   Is   Wethen the following conditions are met:   Impact   Impact   Is   Wethen the following conditions are met:   Impact   Impact   Is   Wethen the following conditions are met:   Impact   Impact   Is   Wethen the following conditions are met:   Impact   Impact   Is   Wethen the following conditions are met:   Impact   Is   Wethen the following conditions are met:   Impact   Is   Impact   Is   Imp                                                                                                    | ) By User                  |                                                                                                    |                                                                                                    |                                                             |    |
| 9. Messenger SMS WhatsApp   1. Tutter Tust Plot     9. Agent interface A. AFI   9. Messenger SMS   9. Messenger SMS   9. Messenger SMS   9. Tutter Trust Plot      Criteria   criteria criteria   0. Tutter Trust Plot      0. Criteria   1. Impact Is   1. Impact Is   0. Went the following conditions are met:   1. Impact Is   0. Went the following conditions are met:   1. Impact Is   0. Went the following conditions are met:   1. Impact Is   0. Went the following conditions are met:   1. Impact Is   0. Went the following conditions are met:   1. Impact Is   0. Went the following conditions are met:   1. Impact Is   0. Went the following conditions are met:   1. Impact Is   0. Went the following conditions are met:   1. Impact Is   1. Impact Is   1. Impact Is   1. Impact Is   1. Impact Is   1. Impact Is   1. Impact Is   1. Impact Is   1. Impact Is   1. Impact Is   1. Impact Is   1. Impact Is   1. Impact Is   1. Impact Is   1. Impact <td></td> <td></td> <td></td> <td></td> <td></td>                                                                                                    |                            |                                                                                                    |                                                                                                    |                                                             |    |
| Twitter Twitter     A Apent Interface   A Apent Interface   A Apent Interface   And   Criteria   Cor when the following conditions are met:   Impact   Impact   Impact   Is   Impact   Impact   Is   Impact   Impact   Impa                                                                                                    |                            |                                                                                                    | -                                                                                                    | _                                                           |    |
| D By Agent Interface Agent Interface Agent Interface Agent Interface Agent Interface Agent Interface Messenger SMS Messenger Trust Pliot Criteria criteria section is a list of terms that must match before the actions are applied to the Ticket. When the following conditions are met: Impact Impact Impact Is Impact Is Impact Is Impact Is Impact Is Impact Is Impact Is Impact Is Impact Is Impact Is Impact Is Impact Is Impact Is Impact Is Impact Is Impact Is Impact Is Impact Is Impact Impact Is Impact Is Impact Impact Is Impact Is Impac |                            | -                                                                                                    |                                                                                                    | WhatsApp                                                    |    |
| Agent interface API Email Agent interface SAPI Frome Call Agent interface SMS Forwarding Messanger SMS Forwarding Contentia Criteria Criteria Crite | Twitter                    | r                                                                                                    | Trust Pilot                                                                                          |                                                             |    |
| Phone Call   Phone Call Mobile apps Forwarding   Messenger SMS WhatsApp   T trust Pilot   Criteria criteria section is a list of terms that must match before the actions are applied to the Ticket.   When the following conditions are met:   Impact Is   Impact Is   Impact                                                                                                    | ) By Agen                  | it                                                                                                    |                                                                                                    |                                                             |    |
| Messenger SMS   Twitter Trust Plot   Criteria   Criteria   Criteria   Impact Is   (my km the following conditions are met:   Impact Is   Or when the following conditions are met:   Impact Is   (my km the following conditions are met:   Impact Is   Or when the following conditions are met:   Impact Is   (my km the following conditions are met:   Impact Is   Or when the following conditions are met:   Impact Is   Or when the following conditions are met:   Impact Is   Or when the following conditions are met:   Impact Is   Or when the following conditions are met:   Impact Is   Or when the following conditions are met:   Impact Is   Or when the following conditions are met:   Impact Is   Or when the following conditions are met:   Impact Is   Or when the following conditions are met:   Impact Is   Or when the following conditions are met:   Impact Is   Or when the following conditions are met:   Impact Is   Or when the following conditions are met:   Impact Is   Or when the following conditions are met:   Impact Is   Or when the following conditions are met:   Impact Is   Or the following actions will run <p< td=""><td>Agent i</td><td>interface</td><td>API</td><td>🗹 Email</td><td></td></p<>                                                                                                    | Agent i                    | interface                                                                                                    | API                                                                                                  | 🗹 Email                                                     |    |
| Twitter Tust Pliet                                                                                                    | Phone                      | Call                                                                                                    | Mobile apps                                                                                          | Forwarding                                                  |    |
| Oriteria   criteria section is a list of terms that must match before the actions are applied to the Ticket.   When   the following conditions are met:   Impact   Impact   Im                                                                                                    | Messer                     | nger                                                                                                    | SMS                                                                                                  | WhatsApp                                                    |    |
| e viteria section is a list of terms that must match before the actions are applied to the Ticket.<br>When the following conditions are met:<br>and Urgency • Is • we we we we we we we we we we we we we                                                                                                    | Twitter                    | r                                                                                                    | <ul> <li>Trust Pilot</li> </ul>                                                                      |                                                             |    |
| e viteria section is a list of terms that must match before the actions are applied to the Ticket.<br>When the following conditions are met:<br>and Urgency • Is • we we we we we we we we we we we we we                                                                                                    |                            |                                                                                                    |                                                                                                    |                                                             |    |
| When the following conditions are met:     Impact Is     And   Urgency   Is     Impact     Is   Impact     Is   Impact   Is   Impact     Is   Impact     Is   Impact   Is   Impact   Is   Impact   Is   Impact   Is   Impact   Is   Impact   Is   Impact   Is   Impact   Is   Impact   Is   Impact   Is   Impact   Is   Impact   Is   Impact   Is   Impact   Is   Impact   Is   Impact   Is   Impact   Is   Impact   Is   Impact   Is   Impact   Is   Impact    Is   Impact   Is   Impact   Is   Impact   Is   Is   Impact   Is   Impact   Is   Impact   Is   Impact   Is   Impact   Is   Impact   Is   <                                                                                                    |                            |                                                                                                    |                                                                                                    |                                                             |    |
| Impact Is     And   Urgency   Is     Or   when the following conditions are met:     Impact   Is   And   Urgency   Is   And   Urgency   Is   Impact   Is   Impact   Impact   Is   Impact   Is   Impact   Impact   Impact   Impact   Impact   Impact   Impact   Impact   Impact   Impact   Impact   Impact   Impact   Impact   Impact   Impact   <                                                                                                    |                            |                                                                                                    |                                                                                                    | Ticket.                                                     |    |
| And Urgency Is   Or when the following conditions are met:   Impact Is   And Urgency   Is Medium X     Or when the following conditions are met:     Impact Is   Impact Is     Impact Is     Impact </td <td>When</td> <td>the following conditions are m</td> <td>net:</td> <td></td> <td>Ξ.</td>                                                                                                    | When                       | the following conditions are m                                                                                                    | net:                                                                                                 |                                                             | Ξ. |
| And Urgency Is   Or when the following conditions are met:   Impact Is   And Urgency   Is Medium X     Or when the following conditions are met:     Impact Is   Impact Is     Impact Is     Impact </td <td></td> <td>Impact</td> <td>▼ Is</td> <td>▼ High x</td> <td>•</td>                                                                                                    |                            | Impact                                                                                                    | ▼ Is                                                                                                 | ▼ High x                                                    | •  |
| Or when the following conditions are met:     Impact Is     And Urgency     Impact Is     Impact Is        Impact Is     Impact Is     Impact Is     Impact Is     Impact Is     Impact Is     Impact Is     Impact Is     Impact Is     Impact Is                                                                                                    |                            |                                                                                                    |                                                                                                    |                                                             |    |
| Impact IS     And   Urgency   Is     Or   When the following conditions are met:     Impact     Impact     Is     Madl   Urgency   Is     Impact     Is     Impact     Is     Wedium X     Impact     Impact     Is     Impact     Is     Impact     Is     Impact     Is     Impact     Impact     <                                                                                                    | And                        | Urgency                                                                                                    | ✓ Is                                                                                                 | * Low X                                                     | •  |
| Or when the following conditions are met:     Impact Is     And Urgency     Is Impact     Or when the following conditions are met:     Or when the following conditions are met:     Select Select     Actions   ese actions will apply when all of the criteria pass.   Then the following actions will run     Priority Set to                                                                                                    |                            |                                                                                                    |                                                                                                    |                                                             |    |
| Impact Is     And   Urgency   Is     Or   when the following conditions are met:     Select     Select     Select     Select     Select     Select     Select     Priority     Set to                                                                                                    |                            | Impact                                                                                                    | ▼ Is                                                                                                 | ▼ Medium X                                                  | •  |
| And Urgency Is   Or when the following conditions are met:     Select     Select     Select     Actions   ese actions will apply when all of the criteria pass. Then the following actions will run   Priority     Set to                                                                                                    | And                        |                                                                                                    |                                                                                                    |                                                             |    |
| And Urgency Is   Or when the following conditions are met:     Select     Select     Select     Actions   ese actions will apply when all of the criteria pass. Then the following actions will run   Priority     Set to                                                                                                    |                            | Urgency                                                                                                    | ▼ Is                                                                                                 |                                                             |    |
| Or when the following conditions are met:     Select     Select     Actions   ese actions will apply when all of the criteria pass. Then the following actions will run   Priority     Set to                                                                                                    |                            | Urgency<br>when the following conditions                                                                                                    | ✓ Is<br>s are met:                                                                                   | * Medium X                                                  |    |
| Select     Actions   ese actions will apply when all of the criteria pass.   Then   The following actions will run   Priority     Set to                                                                                                    |                            | Urgency<br>when the following conditions                                                                                                    | ✓ Is<br>s are met:                                                                                   | * Medium X                                                  |    |
| Actions ese actions will apply when all of the criteria pass. Then the following actions will run Priority Set to                                                                                                    | Or                         | Urgency<br>when the following conditions<br>Impact                                                                                                    | <ul> <li>Is</li> <li>s are met:</li> <li>Is</li> </ul>                                               | <ul> <li>Medium X</li> <li>Low X</li> </ul>                 |    |
| ese actions will apply when all of the criteria pass. Then the following actions will run Priority Set to                                                                                                    | Or<br>And                  | Urgency<br>when the following conditions<br>Impact<br>Urgency                                                                                                 | <ul> <li>Is</li> <li>are met:</li> <li>Is</li> <li>Is</li> </ul>                                     | <ul> <li>Medium X</li> <li>Low X</li> </ul>                 |    |
| Then the following actions will run           Priority         Set to              •             •                                                                                                    | Or<br>And                  | Urgency when the following conditions Impact Urgency when the following conditions                                                                            | <ul> <li>Is</li> <li>are met:</li> <li>Is</li> <li>Is</li> <li>are met:</li> </ul>                   | <ul> <li>Medium X</li> <li>Low X</li> <li>High X</li> </ul> |    |
| Priority   Set to                                                                                                    | Or<br>And<br>Or            | Urgency<br>when the following conditions<br>Impact<br>Urgency<br>when the following conditions<br>Select                                                      | <ul> <li>Is</li> <li>are met:</li> <li>Is</li> <li>Is</li> <li>are met:</li> </ul>                   | <ul> <li>Medium X</li> <li>Low X</li> <li>High X</li> </ul> |    |
|                                                                                                    | Or<br>And<br>Or            | Urgency<br>when the following conditions<br>Impact<br>Urgency<br>when the following conditions<br>Select                                                      | <ul> <li>Is</li> <li>are met:</li> <li>Is</li> <li>Is</li> <li>s are met:</li> <li>Select</li> </ul> | <ul> <li>Medium X</li> <li>Low X</li> <li>High X</li> </ul> |    |
|                                                                                                    | Or<br>And<br>Or<br>Actions | Urgency when the following conditions Impact Urgency when the following conditions Select s s will apply when all of the crite                                | <ul> <li>Is</li> <li>are met:</li> <li>Is</li> <li>Is</li> <li>s are met:</li> <li>Select</li> </ul> | <ul> <li>Medium X</li> <li>Low X</li> <li>High X</li> </ul> |    |
|                                                                                                    | Or<br>And<br>Or<br>Actions | Urgency when the following conditions Impact Urgency when the following conditions Select s s will apply when all of the crite the following actions will run | Is sare met:  Is Is sare met:  Select eria pass.                                                     | <ul> <li>Medium X</li> <li>Low X</li> <li>High X</li> </ul> |    |
|                                                                                                    | Or<br>And<br>Or<br>Actions | Urgency when the following conditions Impact Urgency when the following conditions Select s s will apply when all of the crite the following actions will run | <ul> <li>Is</li> <li>are met:</li> <li>Is</li> <li>Is</li> <li>are met:</li> <li>Select</li> </ul>   | <ul> <li>Medium X</li> <li>Low X</li> <li>High X</li> </ul> |    |

Priority 3

| nt<br>ew ticket<br>By User                    |                                                                                                    |                                            |        |        |                         |                       |   |  |
|-----------------------------------------------|----------------------------------------------------------------------------------------------------|--------------------------------------------|--------|--------|-------------------------|-----------------------|---|--|
| By User                                       |                                                                                                    |                                            | ~      |        |                         |                       |   |  |
|                                               |                                                                                                    |                                            |        |        |                         |                       |   |  |
| Help Center                                   |                                                                                                    | 🖌 Website                                  | Widget |        | $\mathbf{\overline{v}}$ | API                   |   |  |
| Ticket Form                                   | Widget                                                                                                    | 🕑 Email                                    |        |        | $\leq$                  | Phone                 |   |  |
| Messenger                                     |                                                                                                    | SMS                                        |        |        |                         | WhatsApp              |   |  |
| Twitter                                       |                                                                                                    | Trust Pi                                   | lot    |        |                         |                       |   |  |
| By Agent                                      |                                                                                                    |                                            |        |        |                         |                       |   |  |
| Agent interf                                  | face                                                                                                    | 🖌 API                                      |        |        | ~                       | Email                 |   |  |
| Phone Call                                    |                                                                                                    | Mobile a                                   | ipps   |        |                         | Forwarding            |   |  |
| <ul> <li>Messenger</li> </ul>                 |                                                                                                    | SMS                                        |        |        |                         | WhatsApp              |   |  |
| Twitter                                       |                                                                                                    | Trust Pi                                   | iot    |        |                         |                       |   |  |
| 1                                             | Impact                                                                                                    | ▼ Is                                       |        | Ŧ      | Me                      | edium X               | • |  |
|                                               |                                                                                                    |                                            |        |        |                         |                       |   |  |
|                                               | Urgency<br>n the following conditions are met:                                                                       | ♥ Is                                       |        | Ÿ      | Lo                      | w x                   | • |  |
| Or when                                       | in the following conditions are met:<br>Impact                                                                       | ▼ Is                                       |        | v<br>v | Lo                      | w X)                  | • |  |
| Or when<br>1<br>And (                         | in the following conditions are met:<br>Impact<br>Urgency                                                            |                                            |        | Ŷ      | Lo                      |                       |   |  |
| Or when                                       | in the following conditions are met:<br>Impact                                                                       | ▼ Is                                       |        | Ŷ      | Lo                      | w X)                  | • |  |
| Or when<br>I<br>And U<br>Or when              | in the following conditions are met:<br>Impact<br>Urgency                                                            | ▼ Is                                       |        | Ŷ      | (Lor<br>(Me             | w X)                  | • |  |
| Or when I                                     | in the following conditions are met:<br>Impact<br>Urgency<br>in the following conditions are met:                    | <ul><li>✓ Is</li><li>✓ Is</li></ul>        |        | v<br>v |                         | w X                   | • |  |
| Or when I I I I I I I I I I I I I I I I I I I | n the following conditions are met:<br>Impact<br>Urgency<br>n the following conditions are met:<br>Impact            | <ul><li>Is</li><li>Is</li><li>Is</li></ul> |        | v<br>  |                         | w X<br>edium X<br>w X | • |  |
| Or when I I I I I I I I I I I I I I I I I I I | n the following conditions are met:<br>Impact<br>Urgency<br>n the following conditions are met:<br>Impact<br>Urgency | <ul><li>Is</li><li>Is</li><li>Is</li></ul> | 202    | v<br>  |                         | w X<br>edium X<br>w X | • |  |

Now the triggers are set up when the users submit a ticket with Impact and Urgency values (which are required), a Priority value will then automatically be added.

Note

In this example, we are just using new ticket triggers to add a Priority to new tickets.

If we wanted our agents and users to have the ability to change the Impact and Urgency values and we wanted the priority value to be updated by these changes we would need to recreate the triggers above but as Ticket

update triggers rather than new ticket triggers.